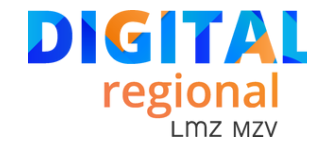

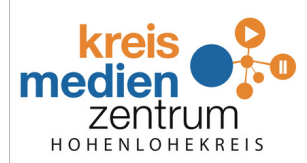

#### **AGENDA**

08:00–08:45 Uhr **Ankommen**

#### 08:45–09:45 Uhr **Begrüßung und Impulsvortrag**

#### **"Fit for Future! -Schon HEUTE auf die Herausforderungen von MORGEN vorbereiten" Prof. Dr. Nicole Marmé**

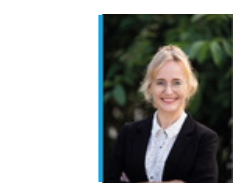

Eine gute MINT-Ausbildung (engl. STEM – Science, Technology, Engineering, and Math) ist zwar wichtig, aber nicht ausreichend ist, um die anstehenden Herausforderungen, insbesondere der sich rasch wandelnden Arbeitswelt zu meistern. Hier muss ein stärkerer Fokus auf die entscheidenden Zukunftskompetenzen, besonders Kreativität, Flexibilität, Kommunikation, Innovationsfähigkeit, sowie physische und psychische Resilienz gelegt werden. In diese Richtung wirkt auch der STEAM-Ansatz, der besonders im angelsächsischen Raum mittlerweile zunehmend erfolgreich eingesetzt wird. In Deutschland wird dieser Ansatz oft mit MINKT (MINT + Kunst) übersetzt, wobei jedoch zu beachten ist, dass das "A" in STEAM nicht nur für Kunst, sondern generell für ein breites Spektrum an Geistes- und Gesellschaftswissenschaften steht. In diesem Vortrag wird mit Bezug auf die Förderung von Zukunftskompetenzen gezeigt, wie weit STEAM gefasst werden sollte, welche Vorteile der Ansatz bietet und wie STEAM nachhaltig in der Bildungslandschaft verankert werden kann. Neben der Verknüpfung von MINT mit Kreativität spielt die Integration von Sport und Bewegung eine wichtige Rolle, um die physische und psychische Gesundheit auch in vielen bewegungsarmen Berufsfeldern zu sichern und die junge Generation mental zu stärken. Außerdem bietet der STEAM-Ansatz gute Möglichkeiten, mehr Frauen für den MINT-Bereich zu motivieren, was sowohl für die Gleichberechtigung (Stichwort Gender-Gap), als auch für die wirtschaftliche Zukunftsfähigkeit Deutschlands von entscheidender Bedeutung ist.

- 09:45–10:15 Uhr **Kaffeepause**
- 10:15–11:15 Uhr **Workshop 1**
- 11:30–12:30 Uhr **Workshop 2**
- 12:30–13:45 Uhr **Mittagspause**

#### 13:45–14:45 Uhr **Kurzimpulse aus der Praxis**

- 14:45–15:15 Uhr **Kaffepause**
- 15:15–16.15 Uhr **Workshop 3**
- 16:15 Uhr **Verabschiedung**

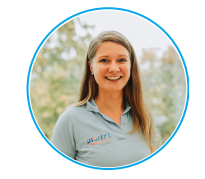

**Christiane Gräning**

**graening@lmz-bw.de**

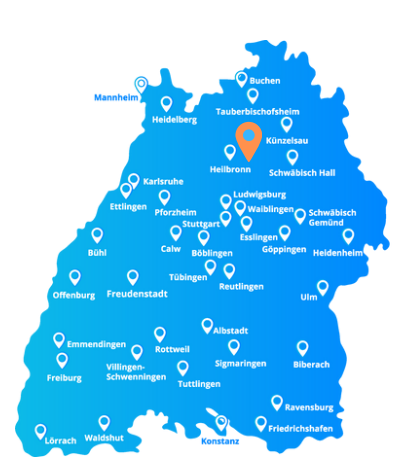

### **Wichtige Hinweise zum Programm:**

Rot markierte Workshops sind mit Firmenunterstützung und stellen kein Angebot der offiziellen Lehrerfortbildung in Baden-Württemberg dar. Für diese Workshops wird keine datenschutzrechtliche Verantwortung übernommen.

# **10:15–11:15 UHR - WORKSHOP 1**

# **10:15–11:15 UHR - WORKSHOP 1 digital@regional – Hohenlohekreis**

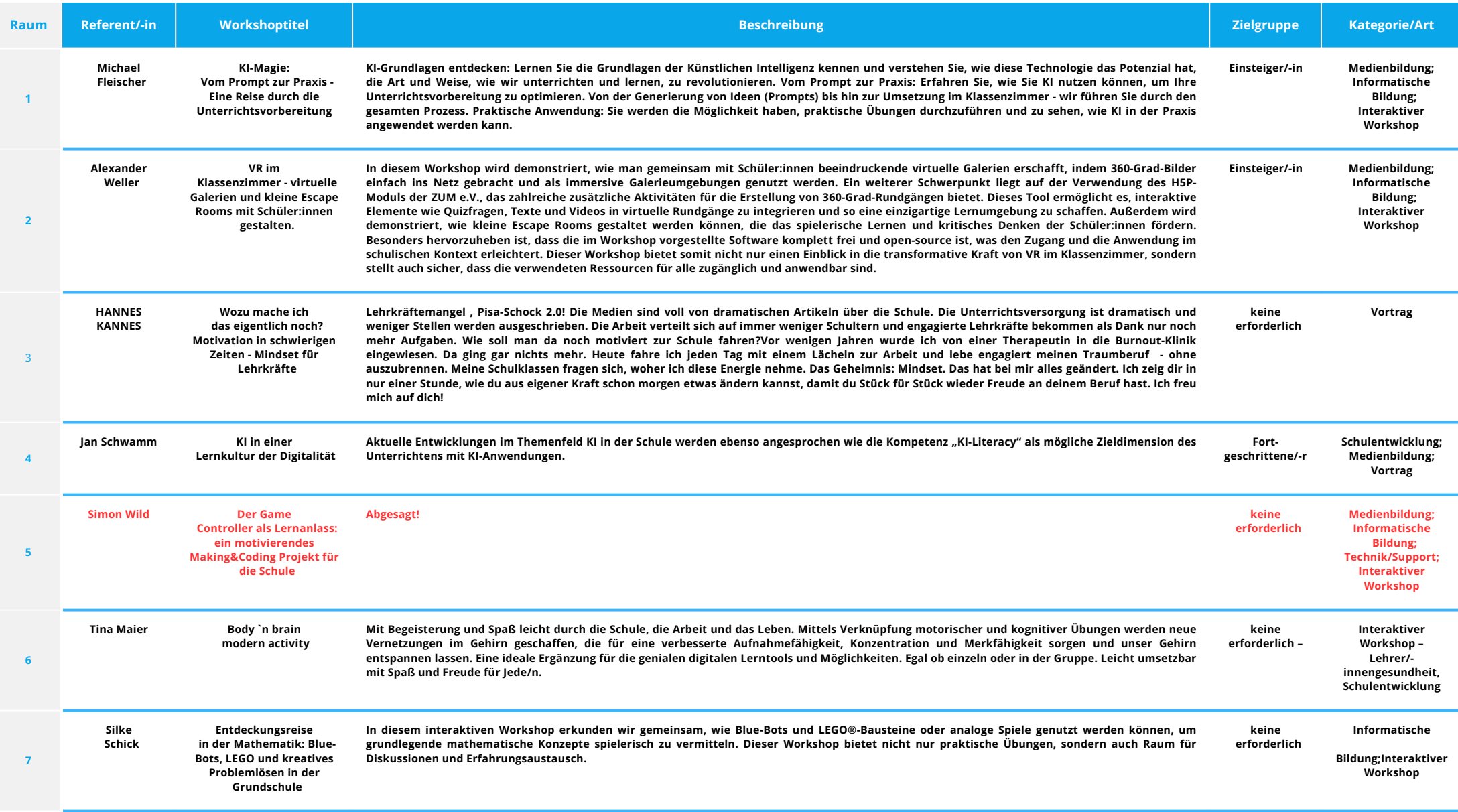

# **10:15–11:15 UHR - WORKSHOP 1**

# **10:15–11:15 UHR - WORKSHOP 1 digital@regional – Hohenlohekreis**

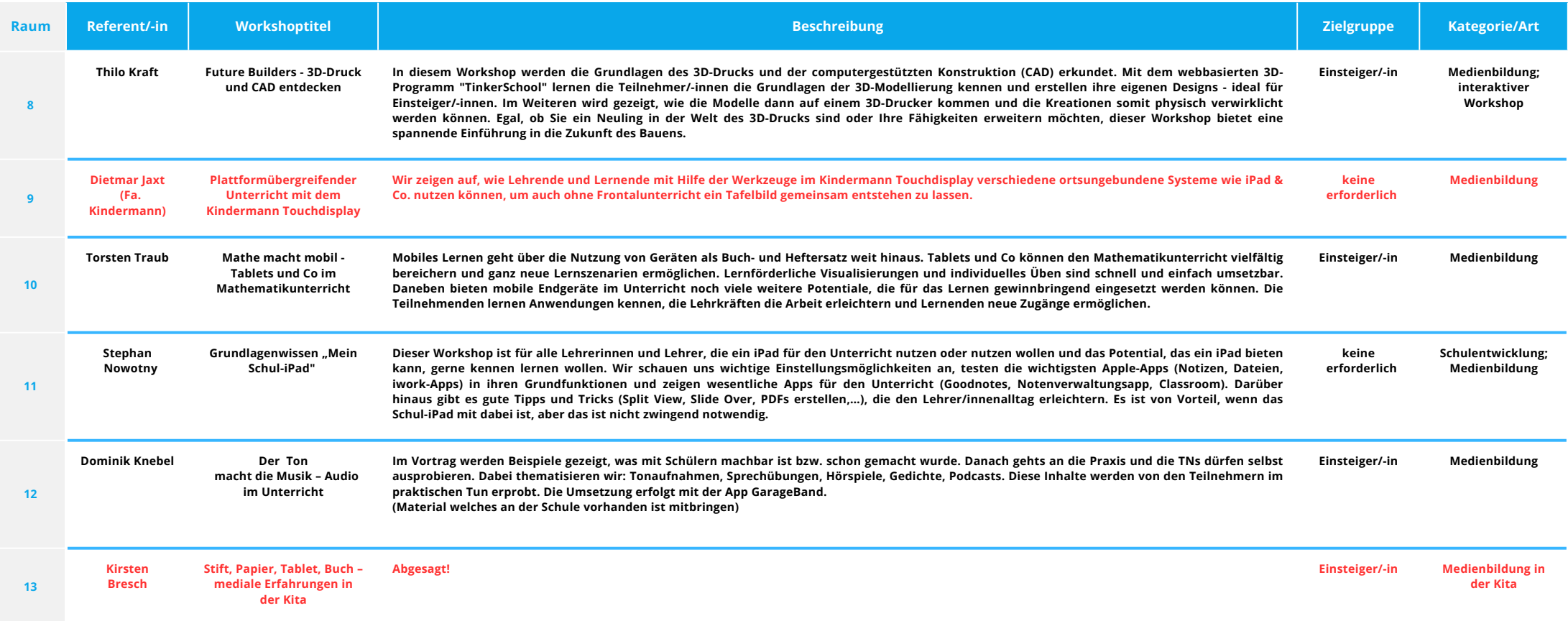

### **10:15–11:15 UHR - WORKSHOP 1 11:30–12:30 UHR - WORKSHOP 2**

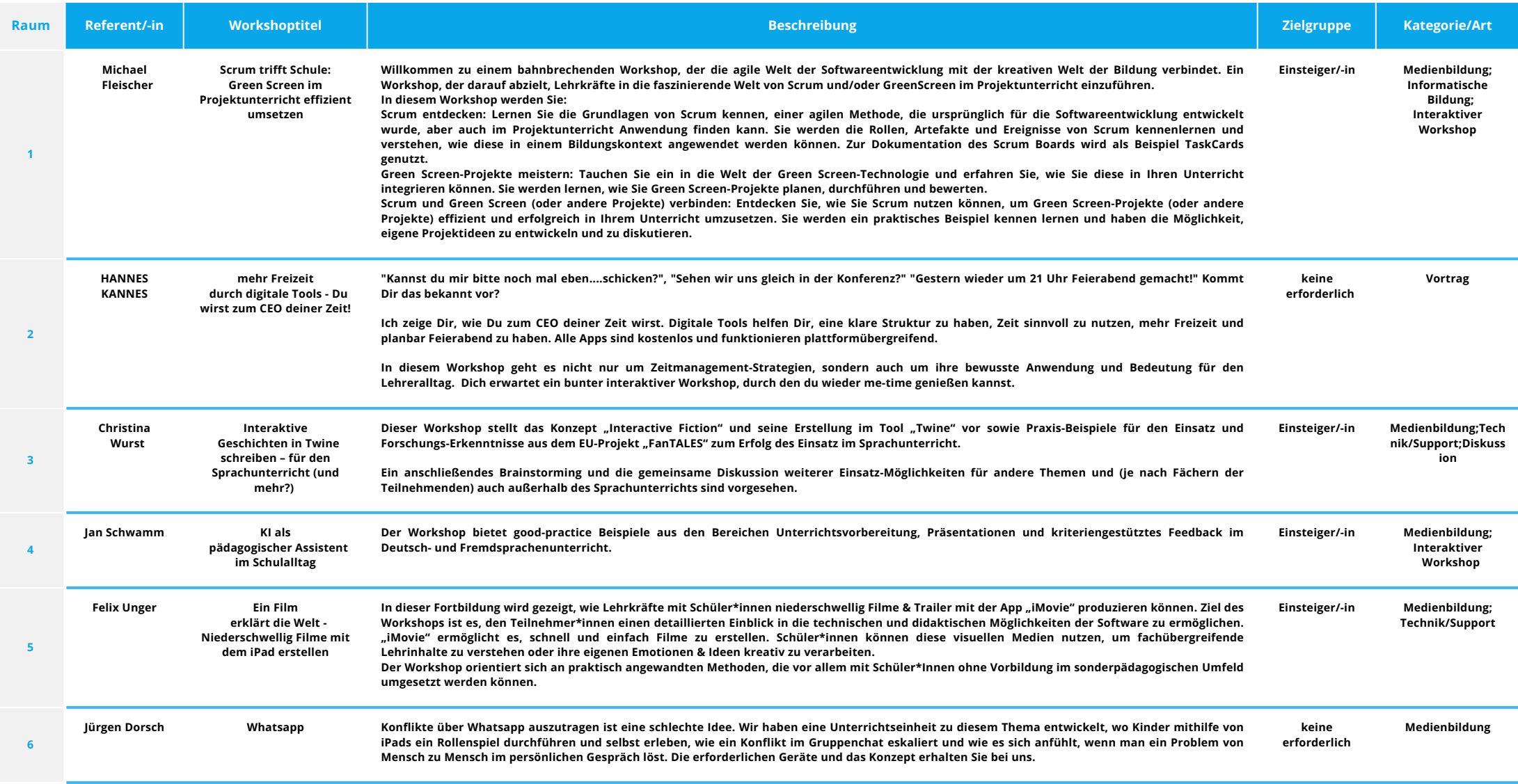

### **11:30–12:30 UHR - WORKSHOP 2**

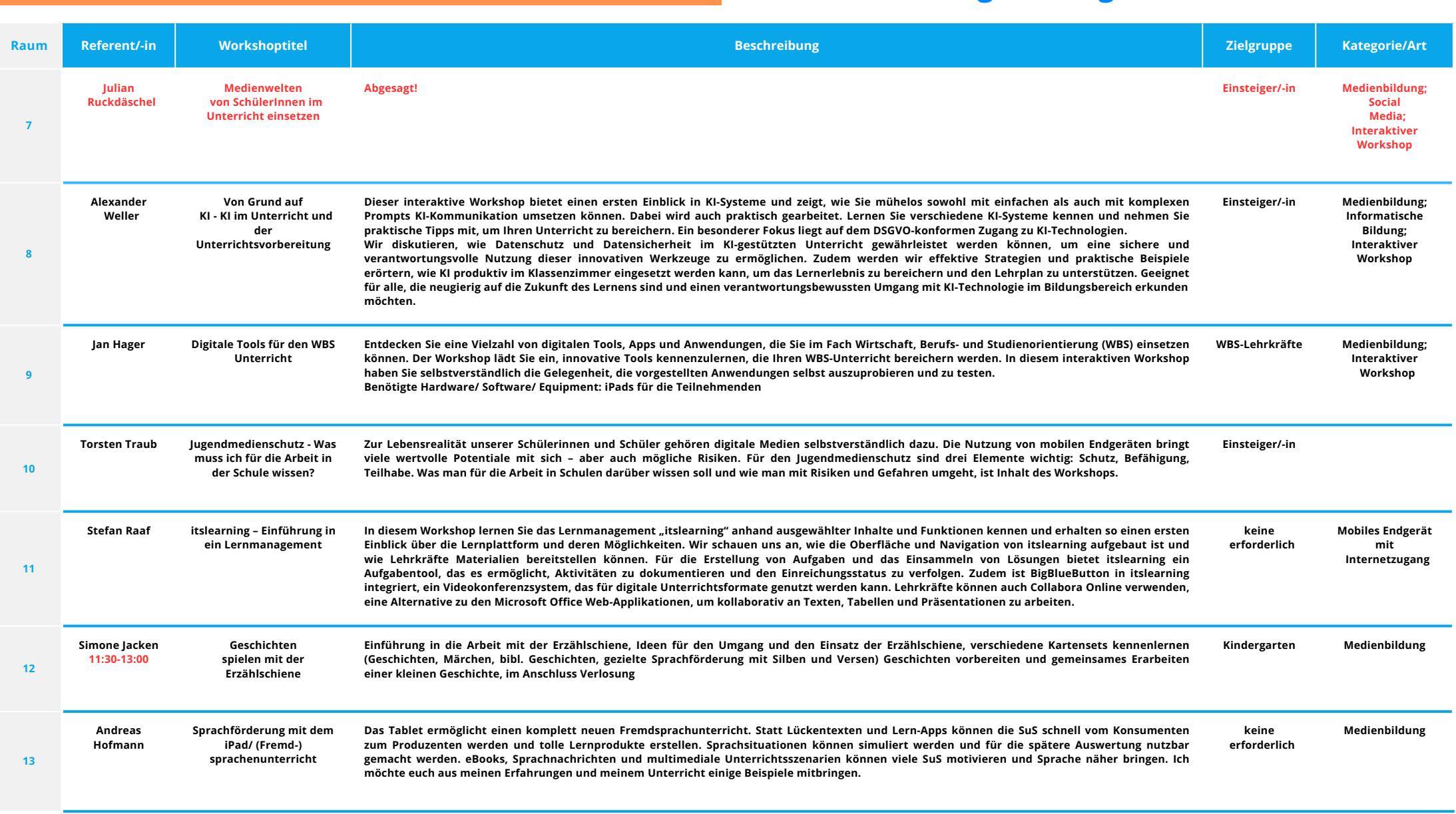

## **15:15–16:15 UHR - WORKSHOP 3**

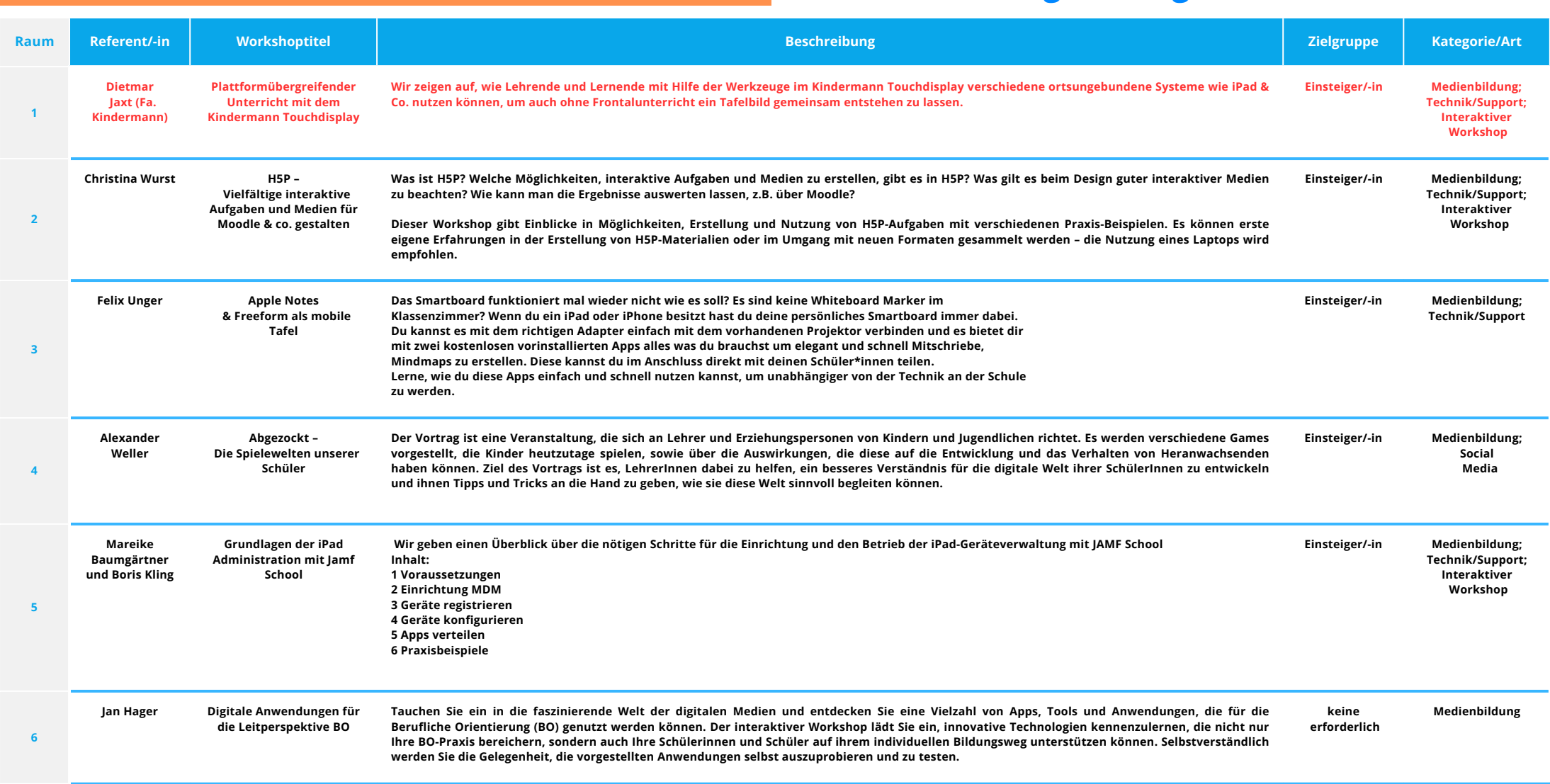

### **15:15–16:15 UHR - WORKSHOP 3**

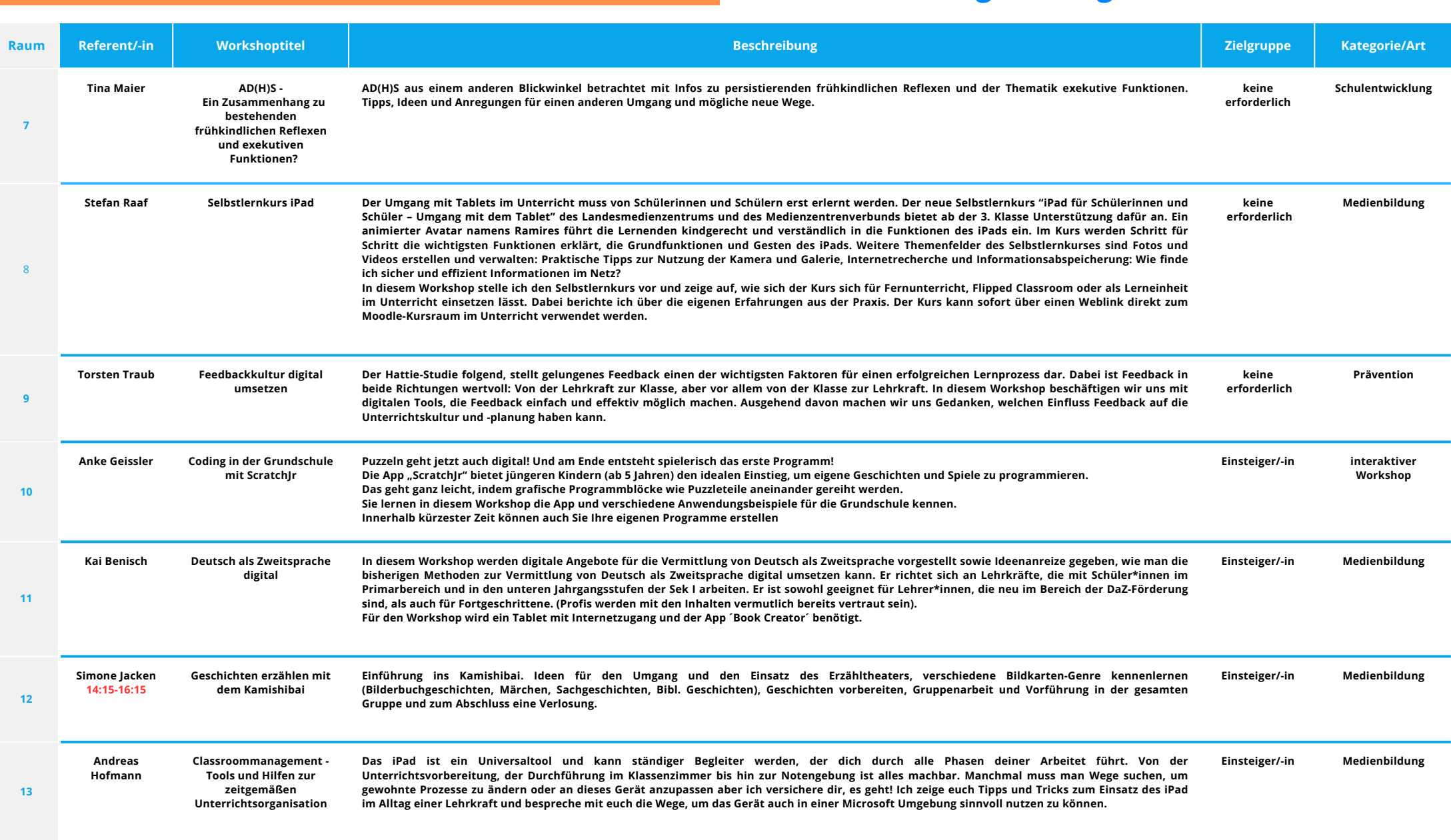